# **Assembly Language Macros**

- **Most assemblers include support for macros. The term macro refers to a word that stands for an entire group of instructions.**
- **Using macros in an assembly program involves two steps:**

#### 1 **Defining a macro:**

 **The definition of a macro consists of three parts: the header, body, and terminator:**

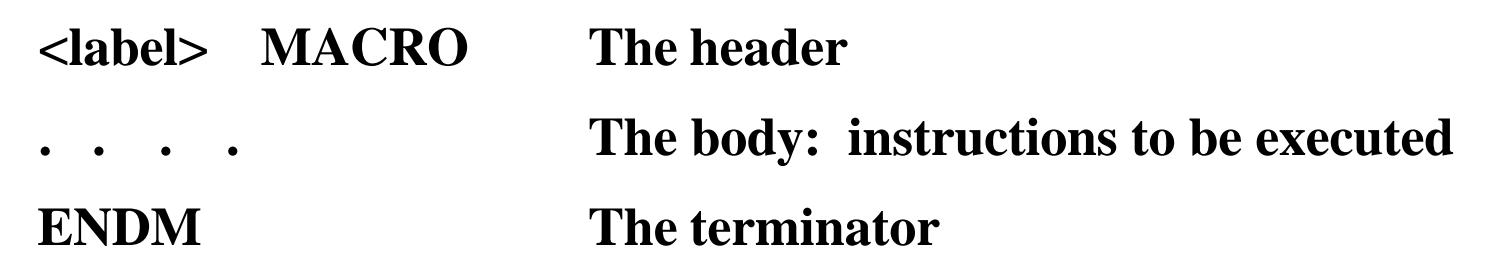

2 **Invoking a macro by using its given <label> on a separate line followed by the list of parameters used if any:**

 **<label> [parameter list]**

**EECC250 - Shaaban**

#### **Differences Between Macros and Subroutines**

- **Both permit a group of instructions to be defined as a single entity with a unique given label or name called up when needed.**
- **A subroutine is called by the BSR or JSR instructions, while a macro is called by simply using its name.**
- **Macros are not a substitute for subroutines:**
	- **Since the macro is substituted with the code which constitutes the body of the macro into the code, very long macros that are used many times in a program will result in an enormous expansion of the code size.**
	- **In this case, a subroutine would be a better choice, since the code in the body of the subroutine is not inserted into source code many when called.**
- **Support for subroutines is provided by the CPU --here, the 68000- as part of the instruction set, while support for macros is part of the assembler (similar to assembler directives).**

**#2 lec #18 Winter99 2-2-2000**

**EECC250 - Shaaban**

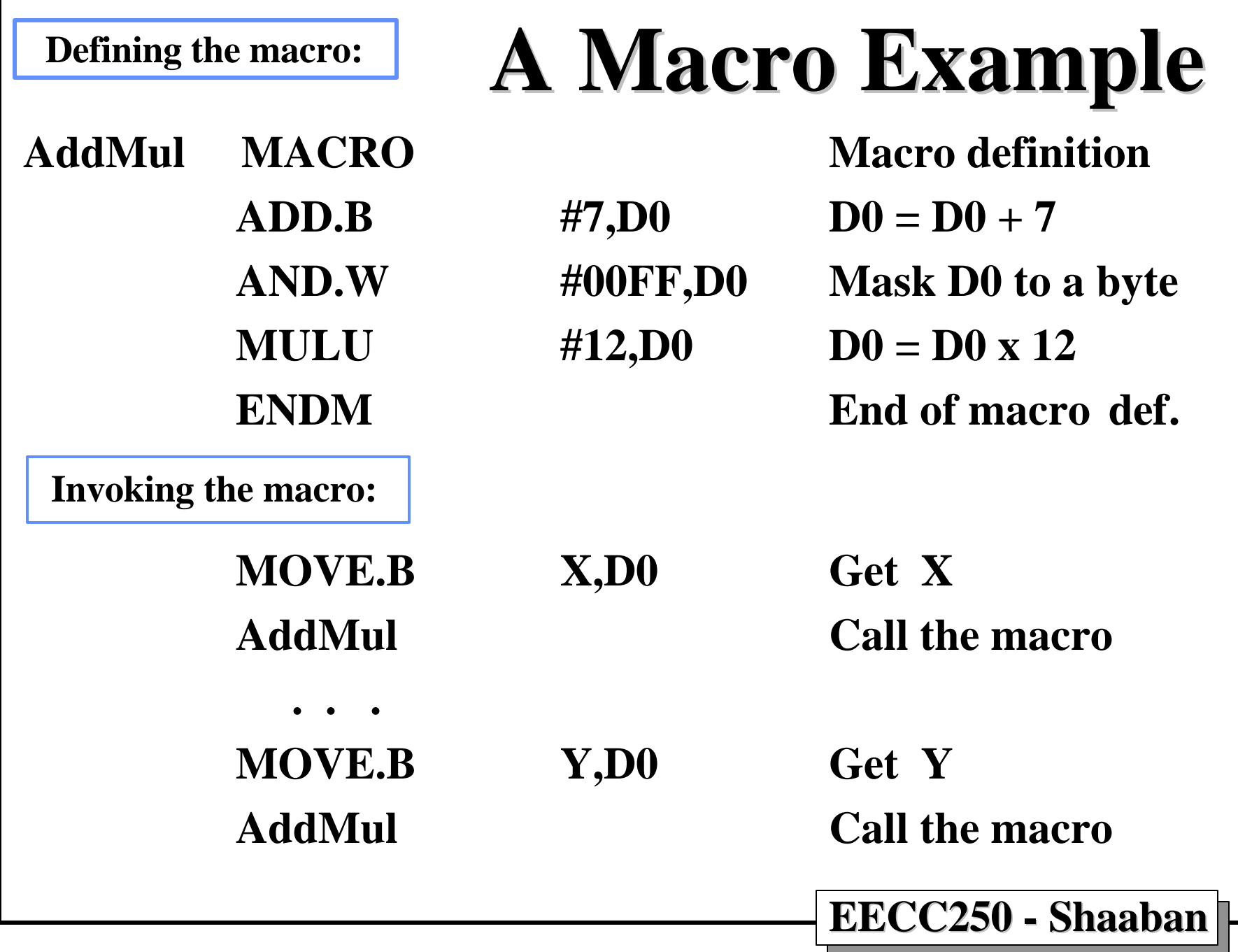

**#3 lec #18 Winter99 2-2-2000**

## **Macros and Parameters**

• **A macro parameter is designated within the body of the macro by a backslash "\" followed by a single digit or capital letter:**

 $\{1, 2, 3, \ldots, 4, 4, 8, 6, 6, \ldots, 2\}$ 

- **Thus, up to 35 different, substitutable arguments may used in the body of a macro definition.**
- **The enumerated sequence corresponds to the sequence of parameters passed on invocation.**
	- **The first parameter corresponds to \1 and the 10th parameter corresponds to \A.**
	- **At the time of invocation, these arguments are replaced by the parameters given in the parameter list.**

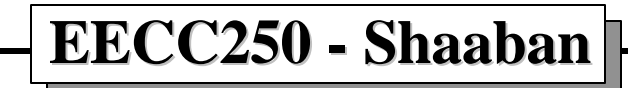

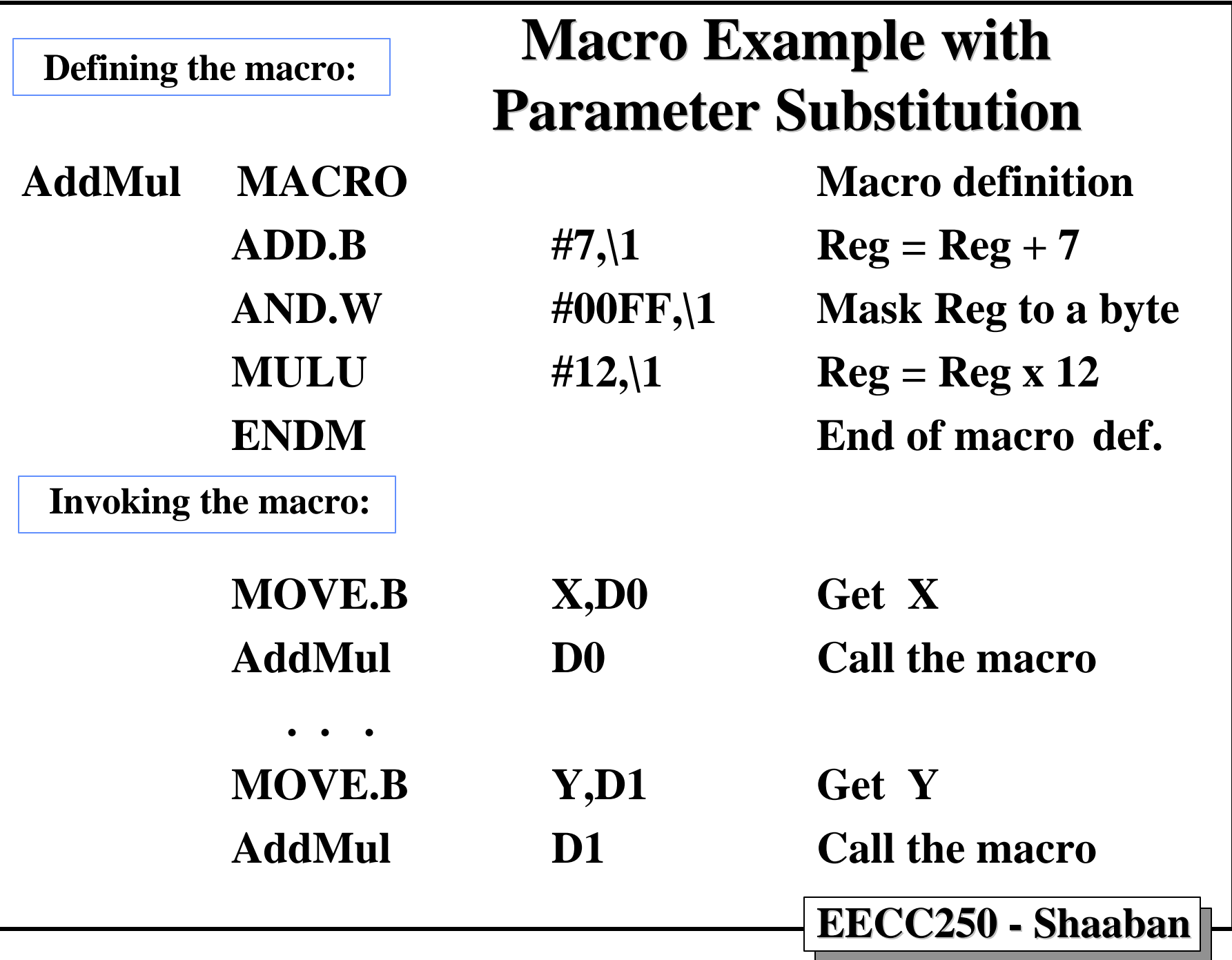

**#5 lec #18 Winter99 2-2-2000**

## **Labels Within Macros**

- **Since a macro may be invoked multiple times within the same program, it is essential that there are no conflicting labels result from the multiple invocation.**
- **The special designator "\@" is used to request unique labels from the assembler macro preprocessor.**
- **For each macro invocation, the "\@" designator is replaced by a number unique to that particular invocation.**
- **The "\@" is appended to the end of a label, and the preprocessor replaces it with a unique number.**

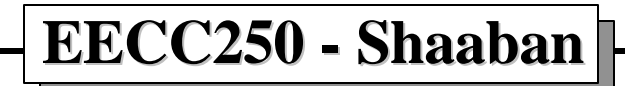

### **Internal Macro Label Example**

**Macro SUM adds the sequence of integers in the range: i, i+1, …., n**

#### **Macro Definition:**

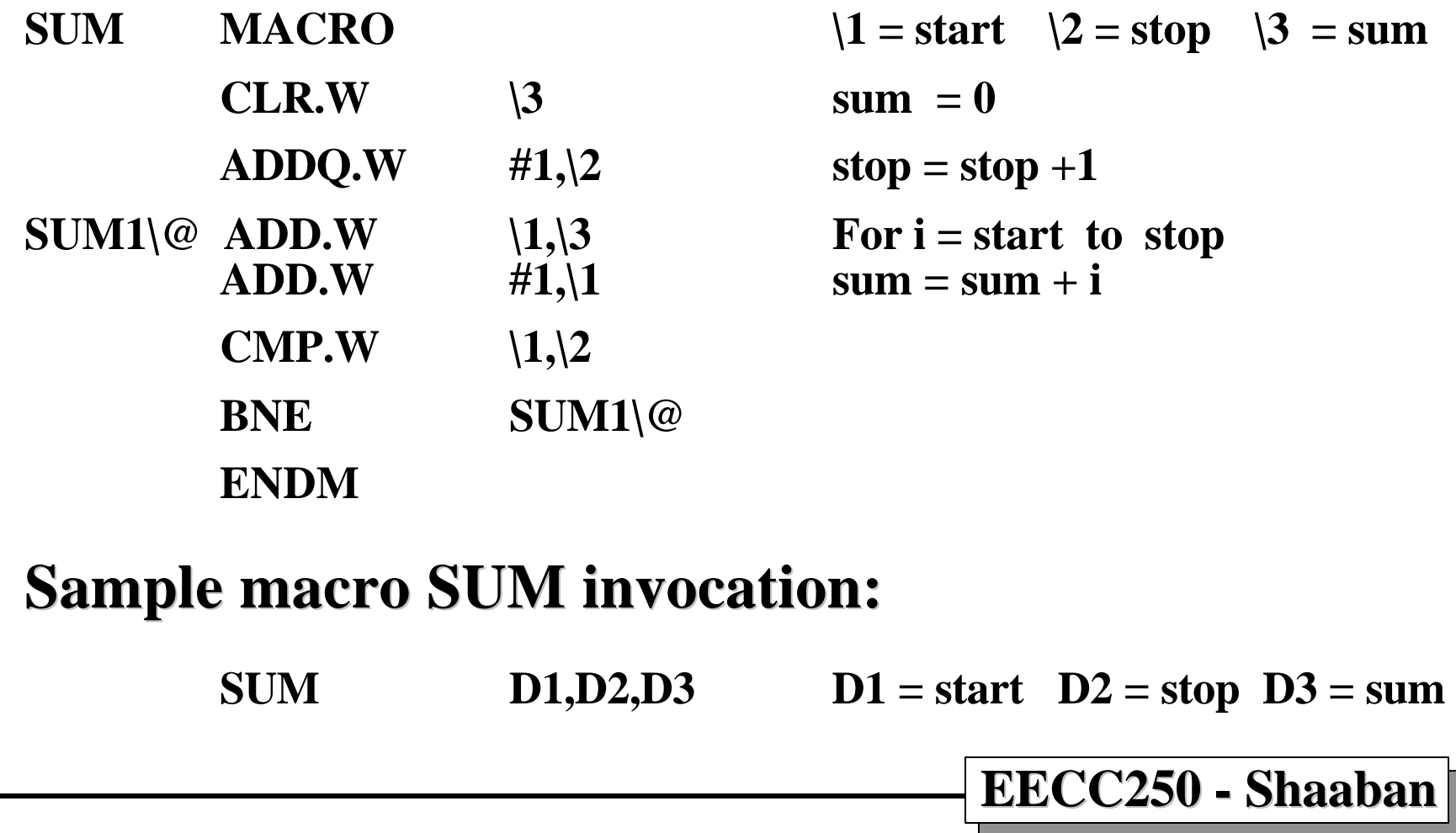

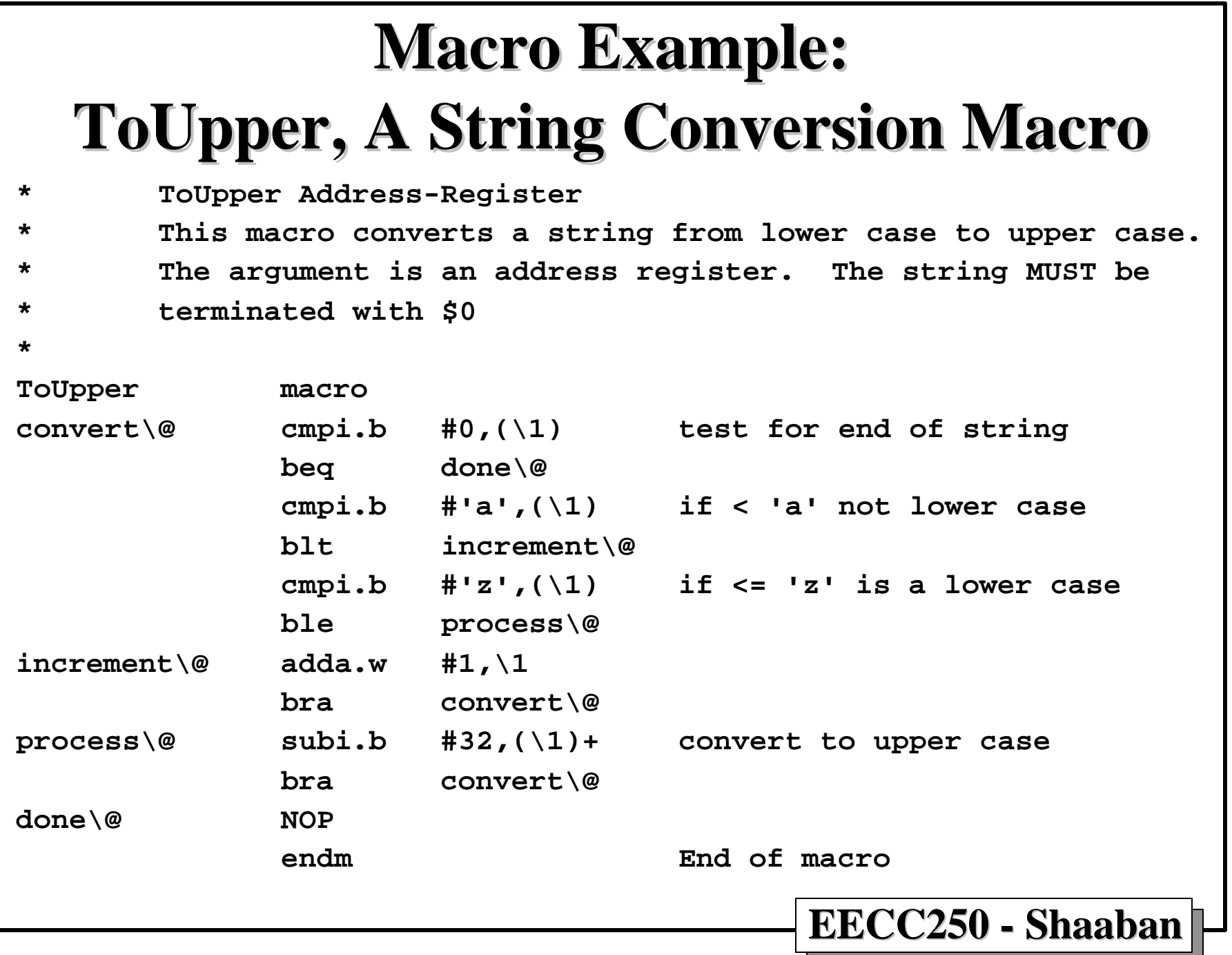

**#8 lec #18 Winter99 2-2-2000**